# CSC 175 - Intermediate Programming

Lecture #2 - Conditional Loops and Modular Programming

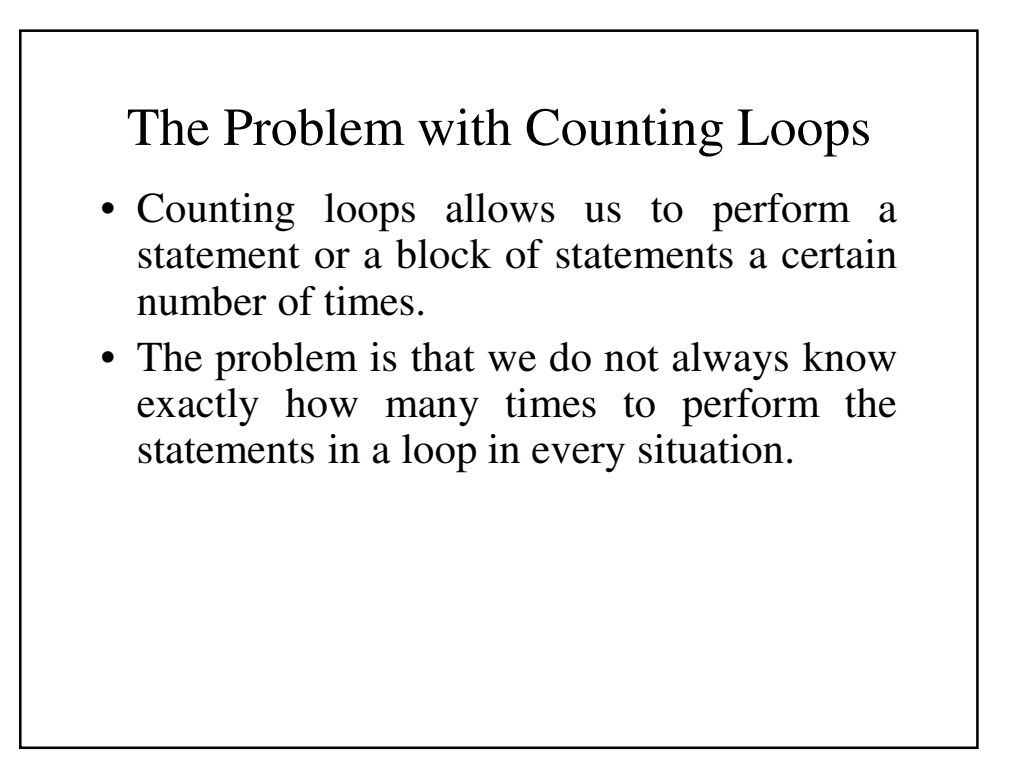

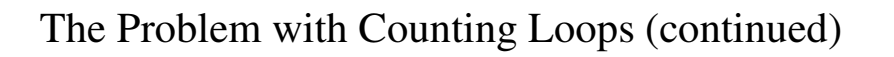

- Let's take another look at our payroll program:
	- We do not always know how payroll records that we have.
	- It isn't very convenient to have to count the records, especially if it's a big number.
	- Wouldn't it be better if we could keep going until we enter some special value to tell the computer to stop?

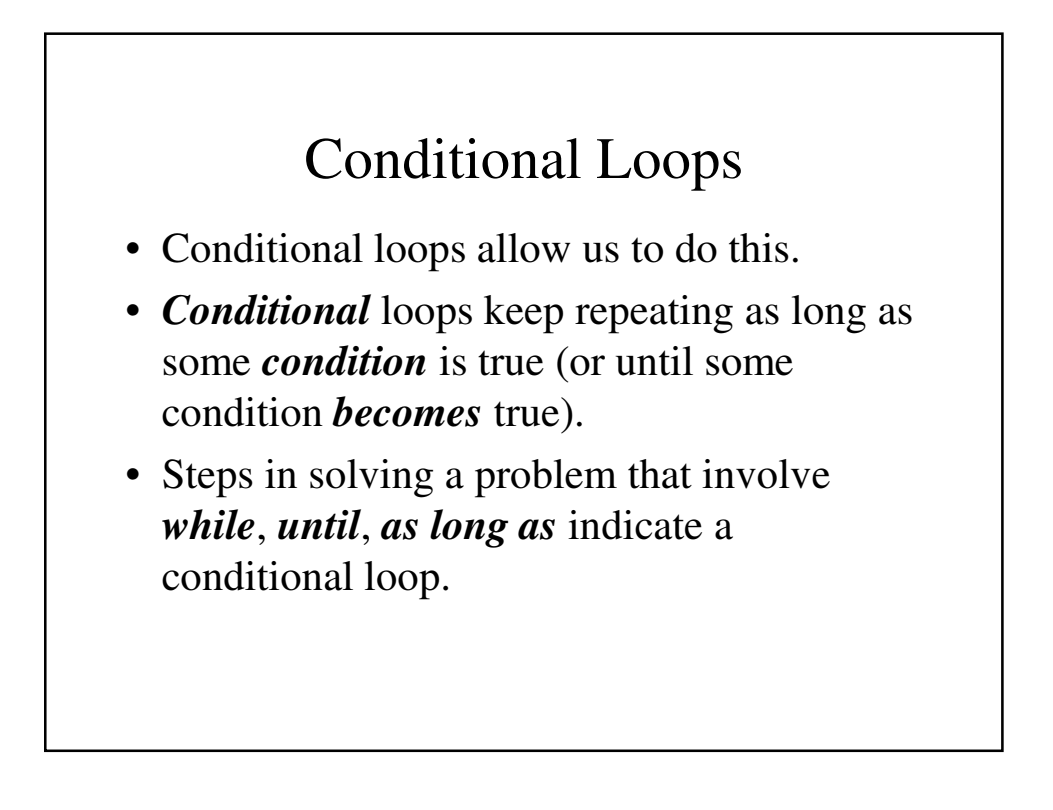

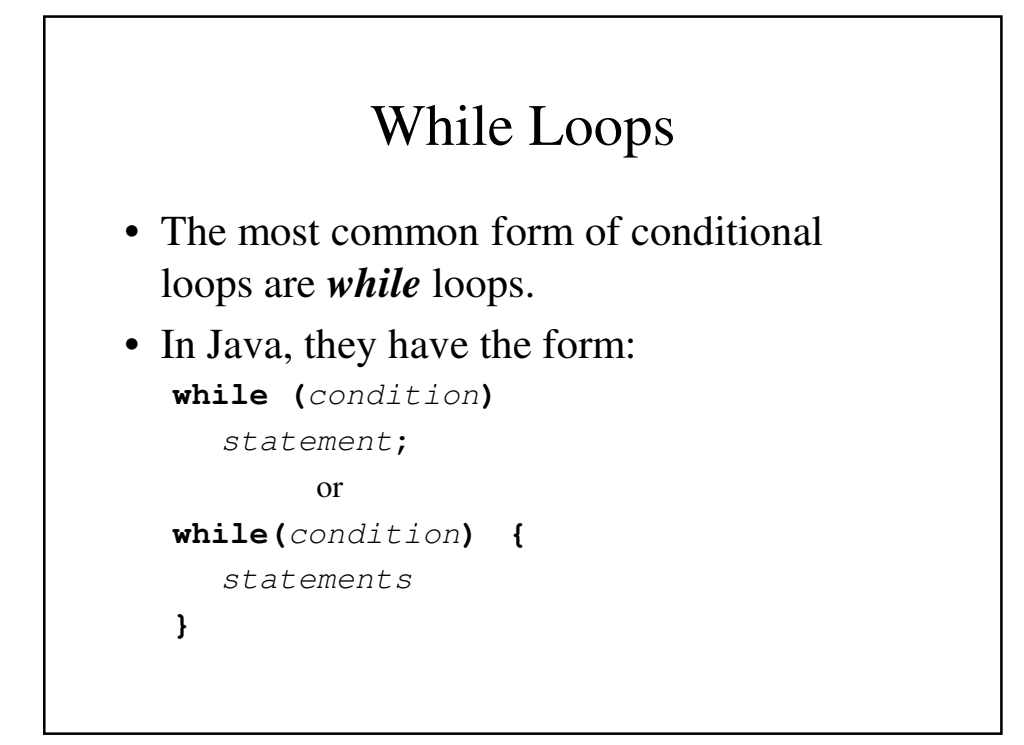

```
A simple example - KeepAsking
import java.util.Scanner;
public class PickPositive {
 // A simple example of how while works
 public static void main(String[] args) {
   Scanner keyb = new Scanner(System.in);
   int number;
   //Get your first number
   System.out.println
       ("Hi there. Pick a positive integer");
   number = keyb.nextInt();
```

```
//Keep reading number as long as they are
   // positive
   while (number > 0) {
     System.out.println
            ("Pick another positive integer");
     number = keyb.nextInt();
   }
   System.out.println
         (number + " is not a positive integer");
 }
}
```
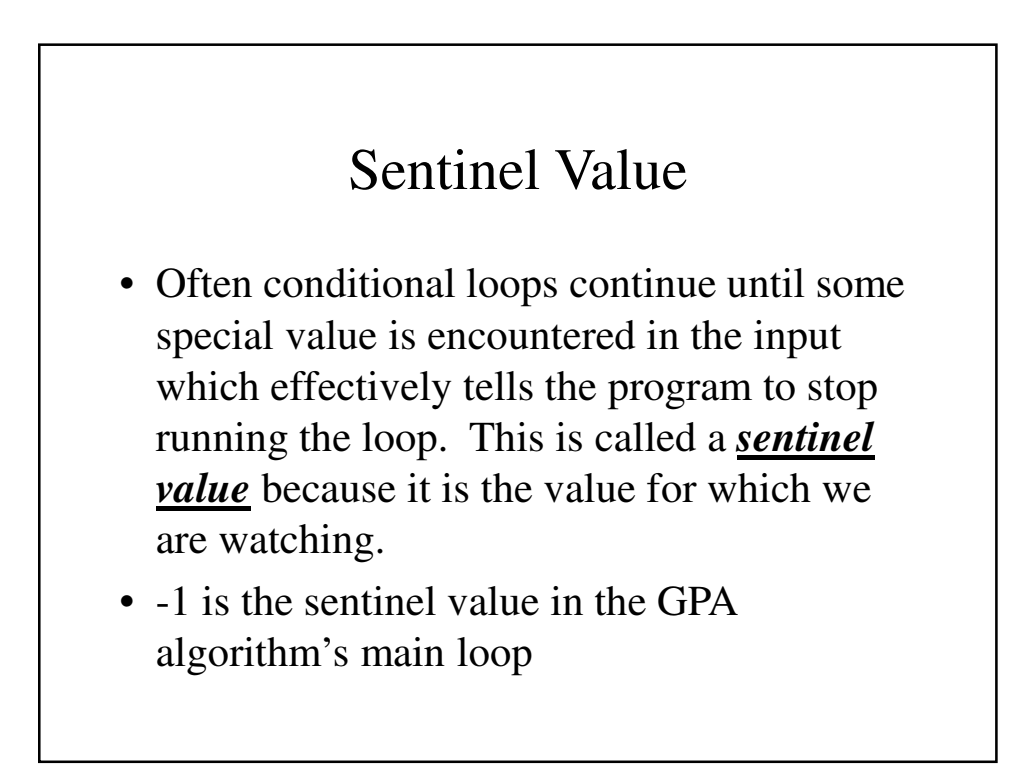

```
The TestAverage Program
import java.util.Scanner;
public class CalcGrade {
 // Calculates the average test grade and
 // converts it to a letter grade assuming that
 // A is a 90 average, B is an 80 average and so
 // on.that 
 public static void main(String[] args) { 
    Scanner keyb = new Scanner(System.in);
    final int sentinelGrade = -1;
   int thisGrade, numTests = 0, total, thisGrade; 
    float testAverage;
    char courseGrade;
    // Initially, the total is 0
   total = 0;
```

```
// Get the first grade
System.out.println
    ("What grade did you get on your first test ?");
System.out.println("Enter -1 to end");
thisGrade = keyb.nextInt();
//Add up the test grades
while (thisGrade != sentinelGrade) {
 // Make sure that the grades are valid percentages
 if (thisGrade > 100)
    System.out.println
           ("This is not a valid test grade.");
 else if (thisGrade >= 0) {
   total = total + thisGrade;
   numTests;++
 else
    System.out.println
                ("This is not a valid test grade.");
 System.out.println
          ("What grade did you get on this test ?");
 thisGrade = keyb.nextInt();
}
```

```
// Find the average
   testAverage = total/numTests;
   // Find the letter grade corresponding to the average
   if (testAverage >= 90)
     courseGrade = 'A';
   else if (testAverage >= 80)
     courseGrade = 'B';
   else if (testAverage >= 70)
     courseGrade = 'C';
   else if (testAverage >= 60)
     courseGrade = 'D';
   else
     courseGrade = 'F';
   // Print the results.
   System.out.println("Your test average is " 
                                     + testAverage);
   System.out.println("Your grade will be "
                                 + courseGrade);
 }
}
```
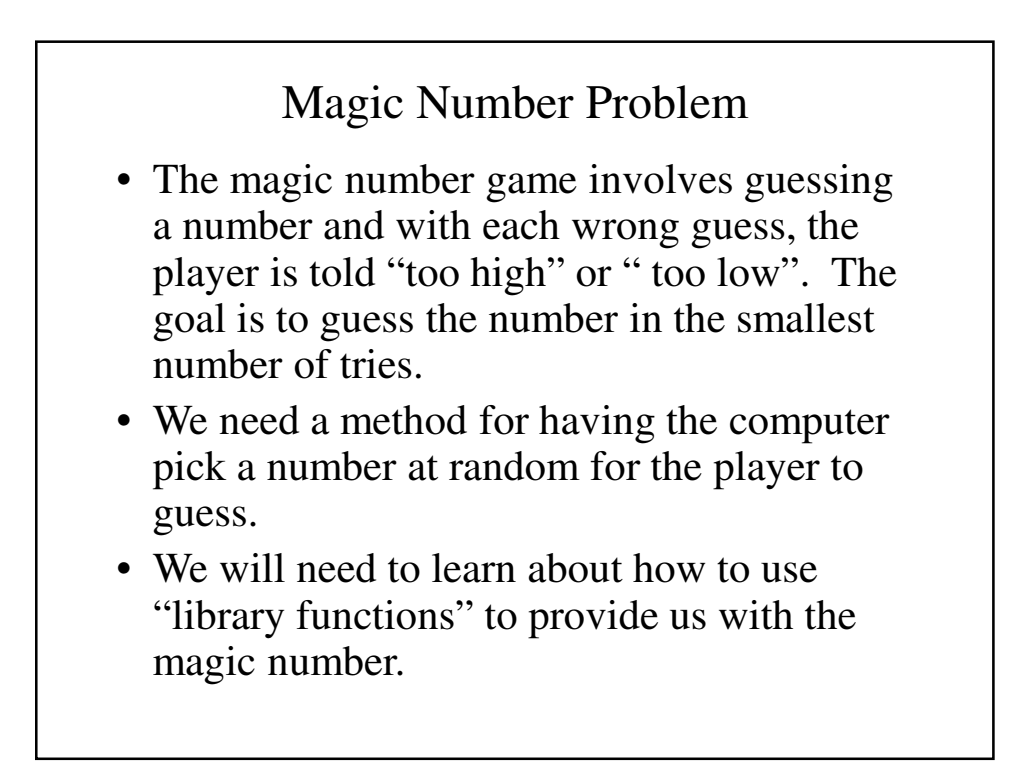

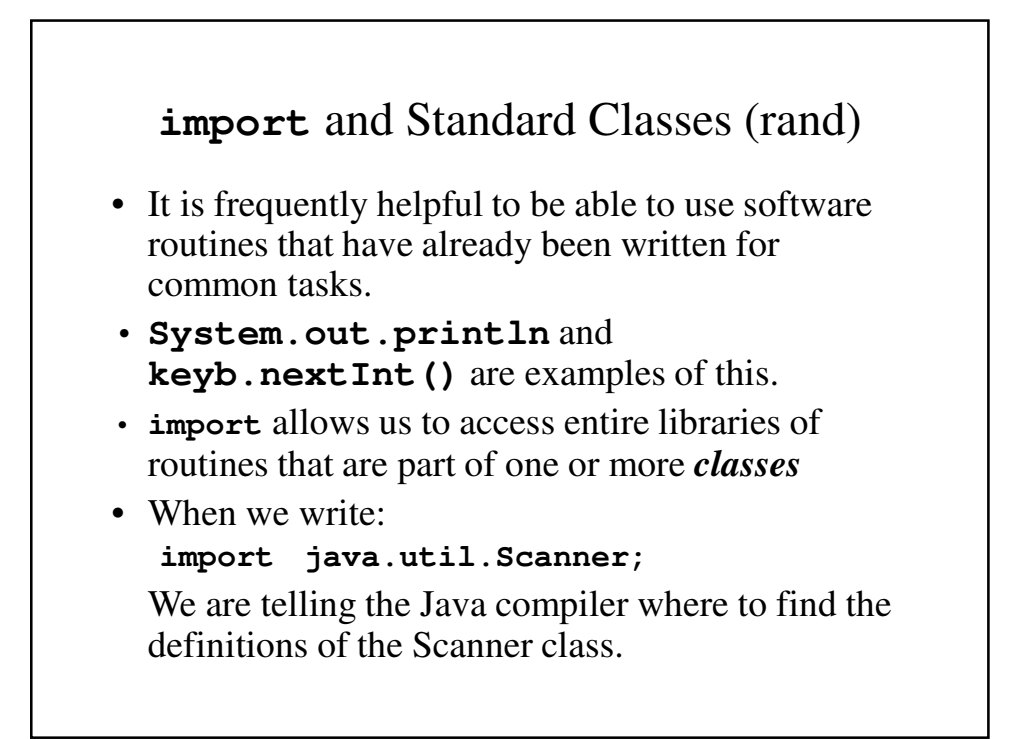

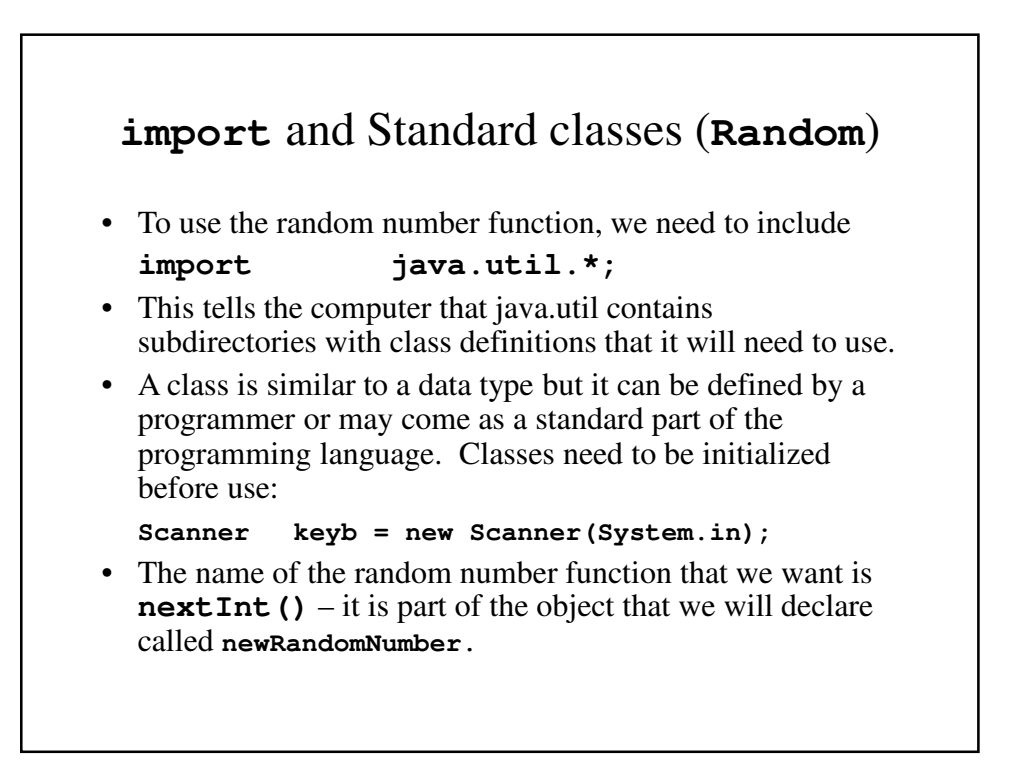

```
The Magic Number Program 
import java.util.*;
public class MagicNumber {
  // The magic number game has the user trying to
  // guess which number between 1 and 100 the
  // computer has picked
  public static void main(String[] args) {
    Scanner keyb = new Scanner(System.in);
    Random newRandomNumber = new Random();
    int magic, guess;
    int tries = 1;
    // Use the random number function to pick a
    // number
    magic = newRandomNumber.nextInt(100) + 1;
```

```
// Let the user make a guess
System.out.println("Guess ?");
guess = keyb.nextInt();
while (guess != magic) {
  // If the user won, tell him/her
  if (guess == magic) {
    System.out.println("** Right!! ** ");
    System.out.println(magic 
        + " is the magic number\n");
  }
  // Otherwise tell him whether it's too high
  // or too low
  else if (guess > magic)
    System.out.println
             (".. Wrong .. Too high\n");
```

```
else
        System.out.println(".. Wrong .. Too low\n");
      // Let the user make another guess
      System.out.println("Guess ?");
      guess = keyb.nextInt();
     tries++;
   }
   // Tell the user how many guesses it took
   System.out.println("You took " + tries
                   + " guesses\n");
 }
}
```
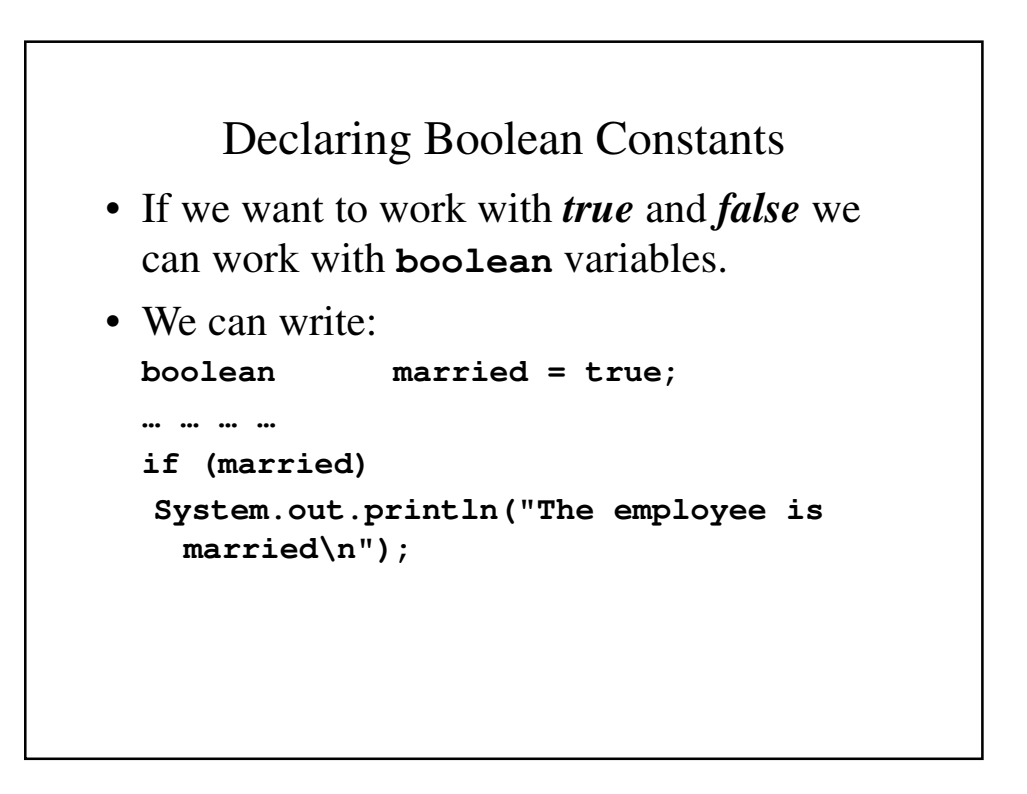

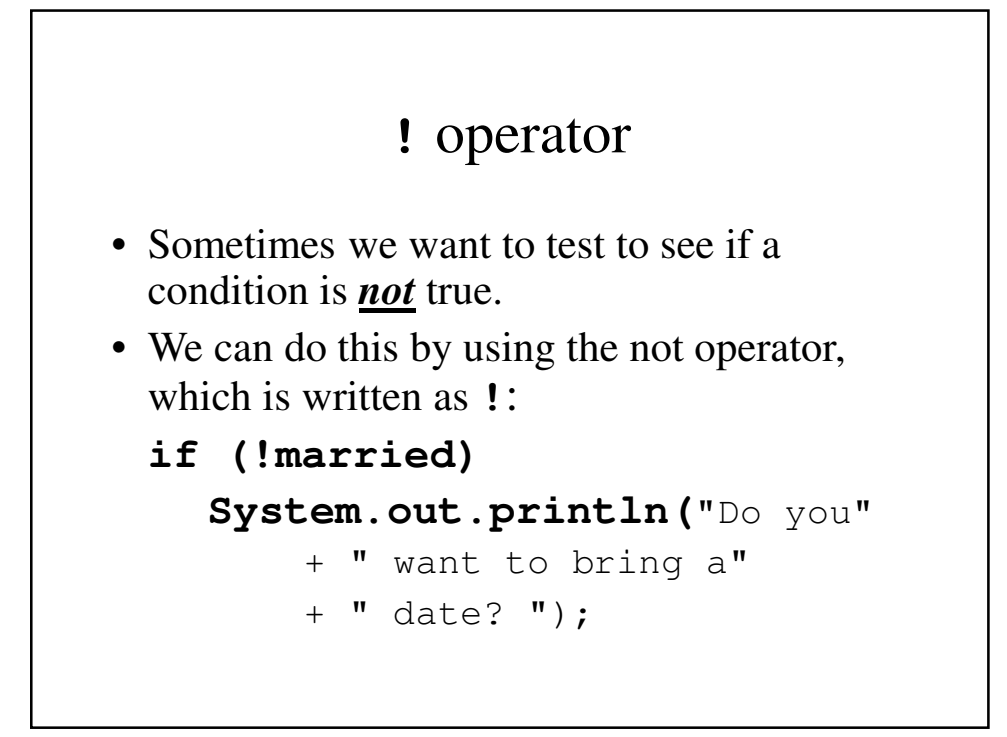

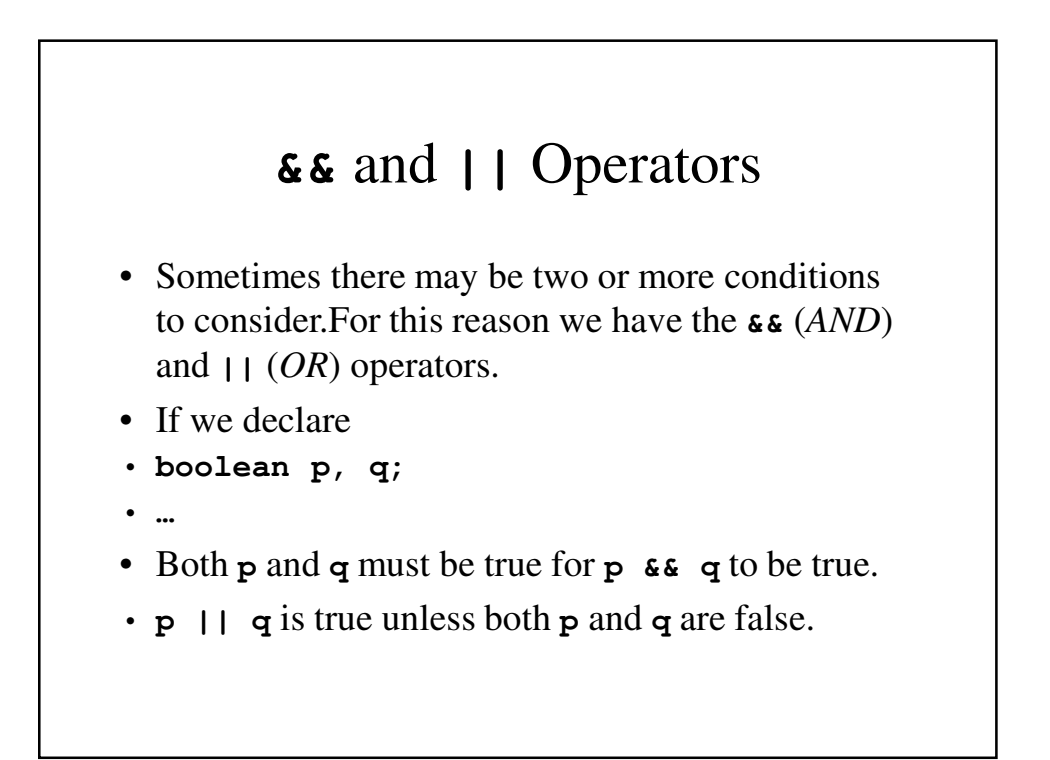

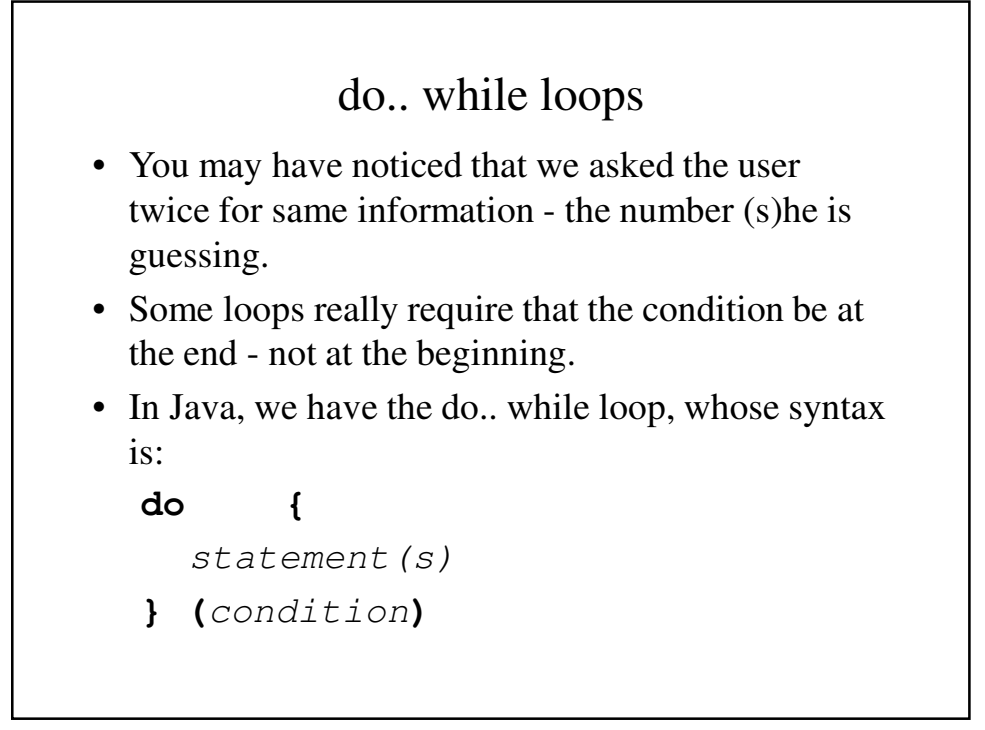

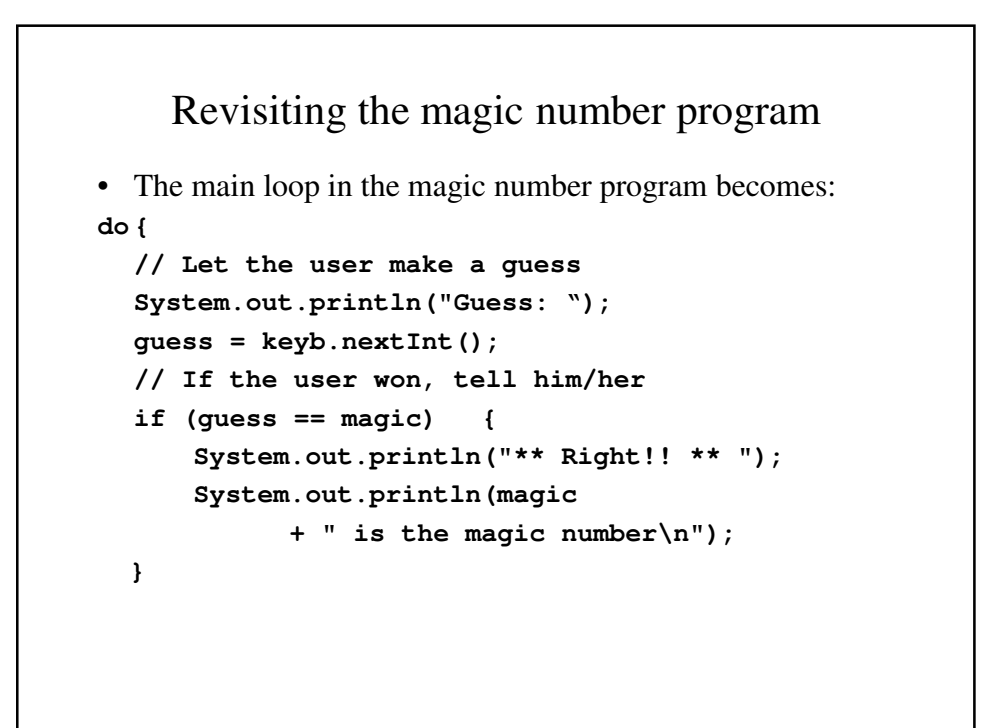

```
Revisiting the magic number program (continued)
  // Let the user make another guess
  else if (guess > magic)
    System.out.println(".. Wrong .. Too high\n");
  else
    System.out.println(".. Wrong .. Too low\n");
  tries++;
} while (guess != magic);
```
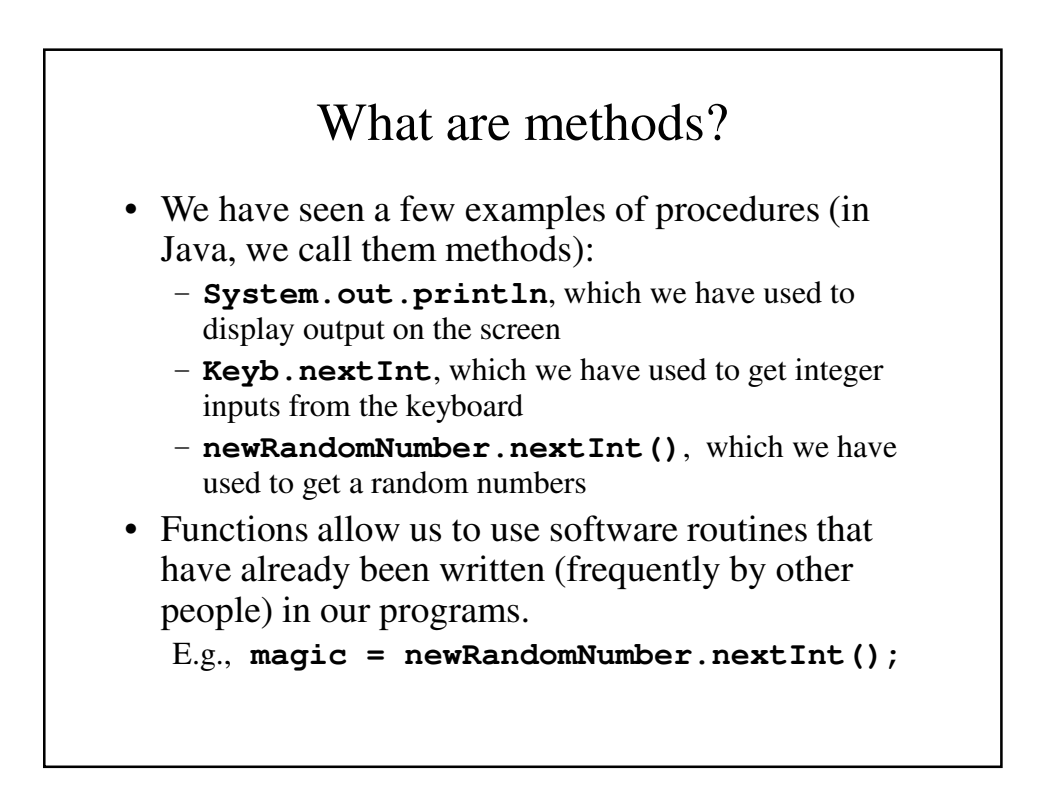

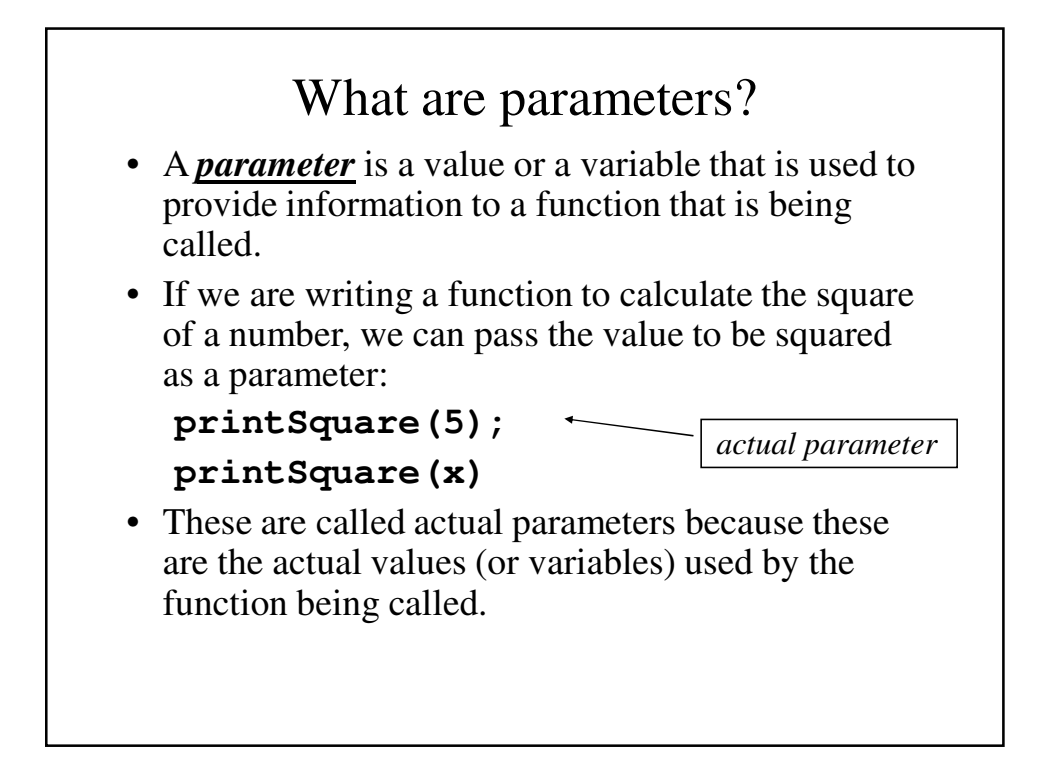

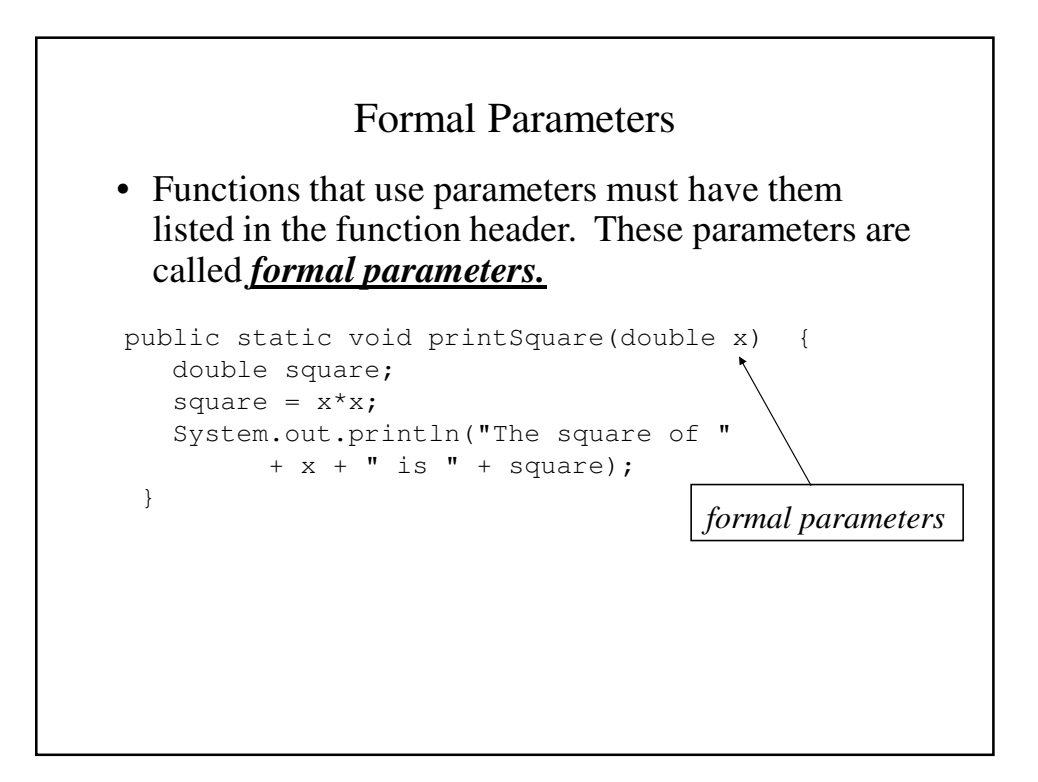

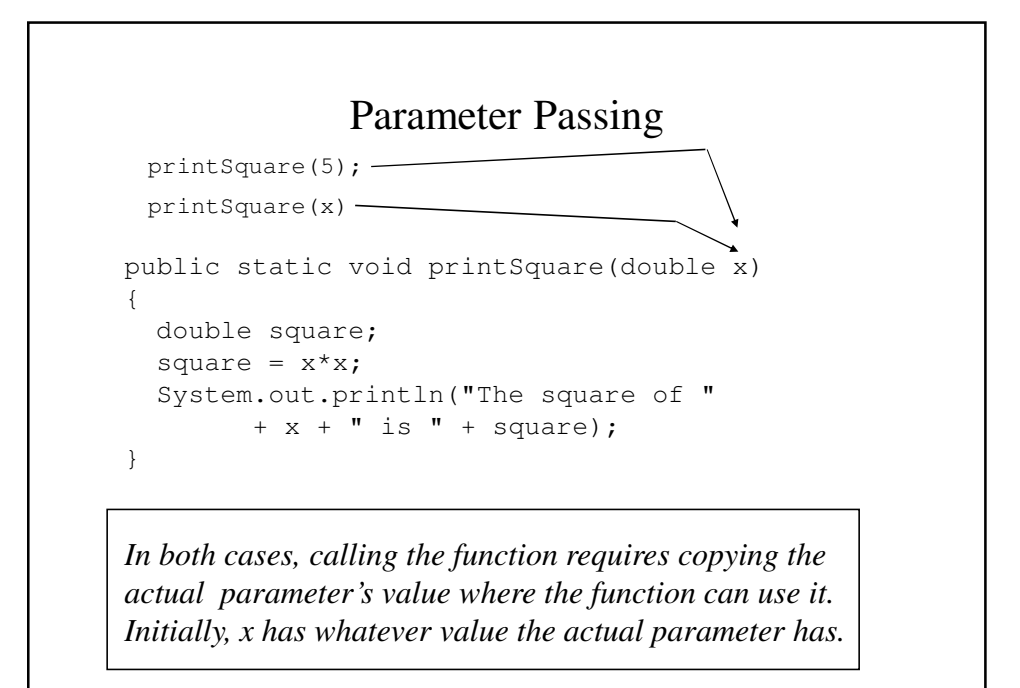

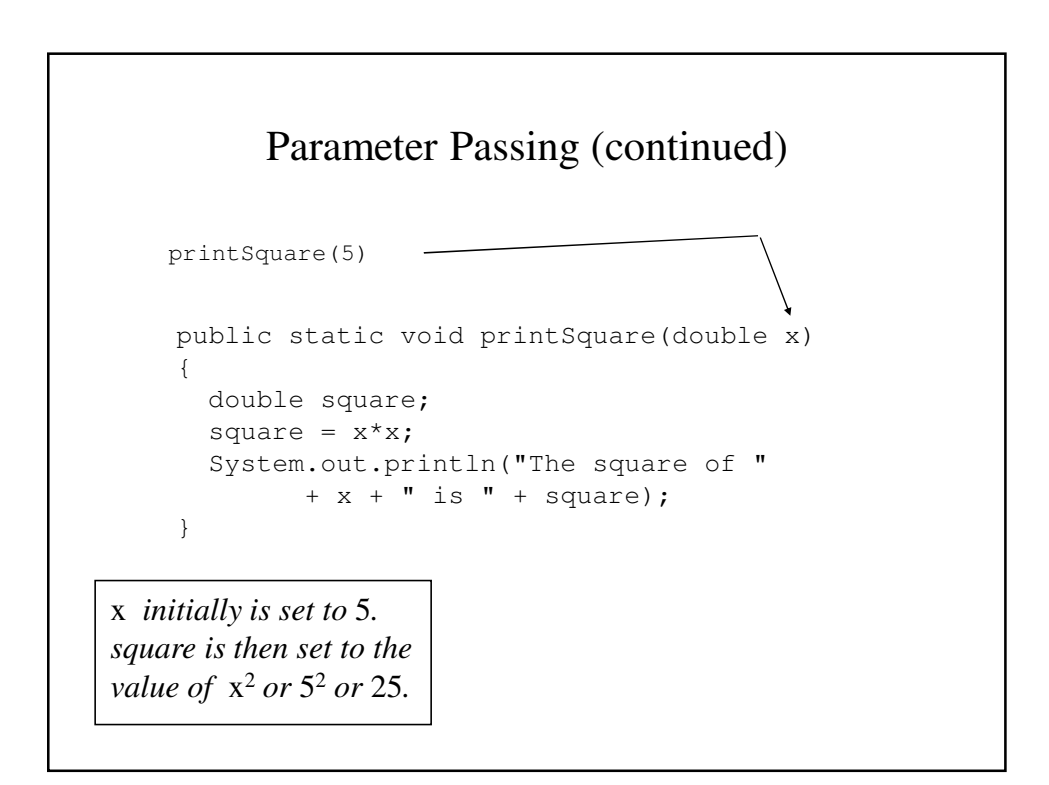

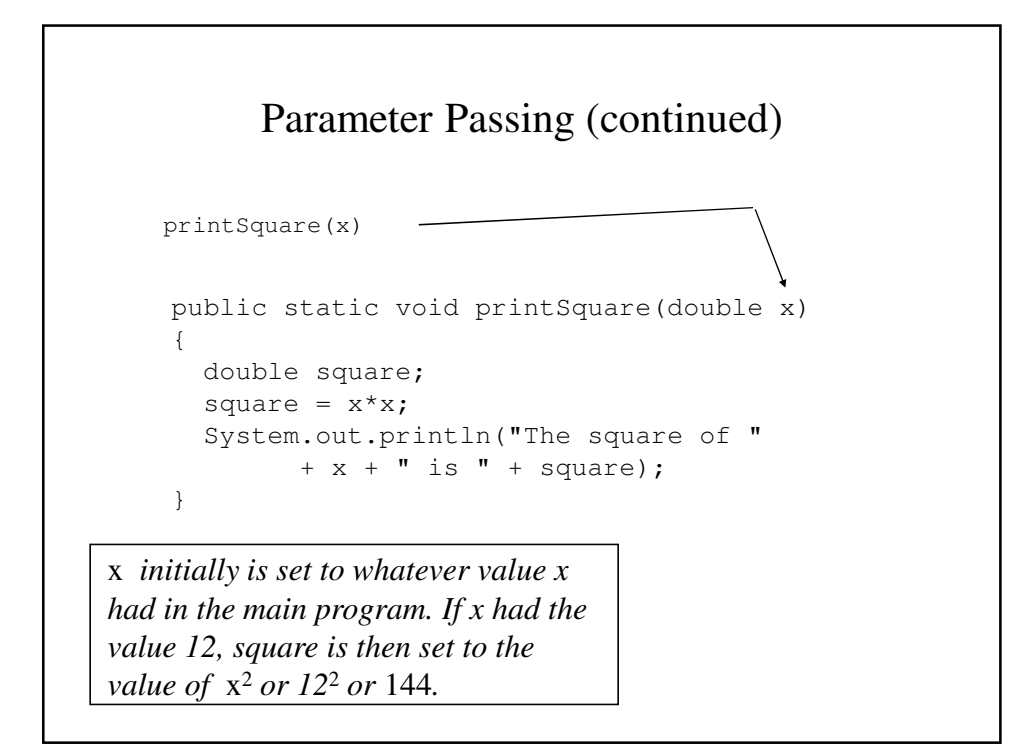

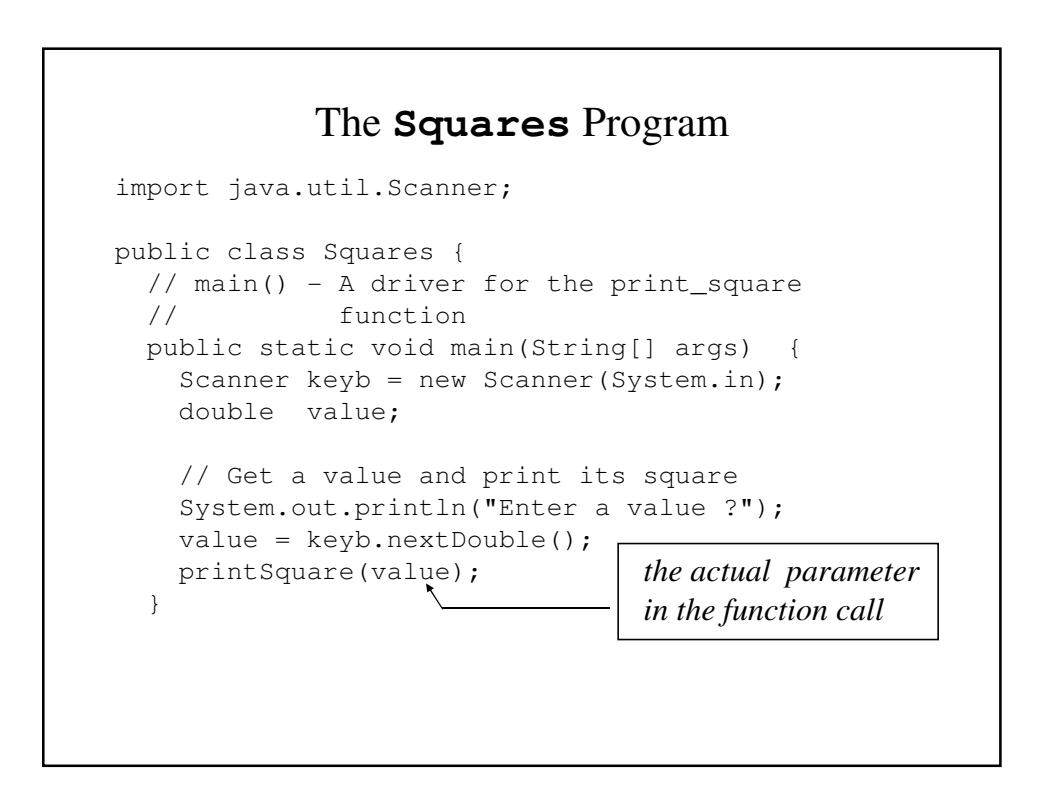

```
// printSquare() - Prints the square of whatever
 // value that it is given.
 public static void print_square(double x) {
   double square;
   square = x * x;
   System.out.println("The square of " + x 
                        + " is " + square);
 }
}
                                 the actual parameter 
                                 in the function call
```
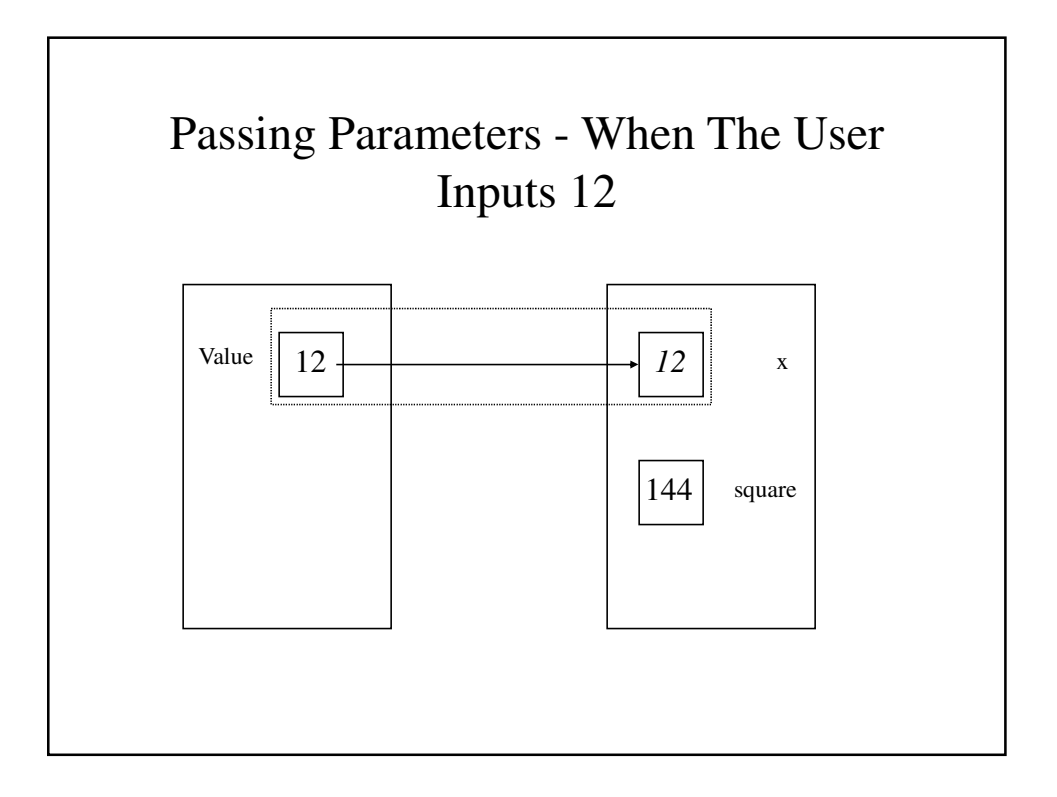

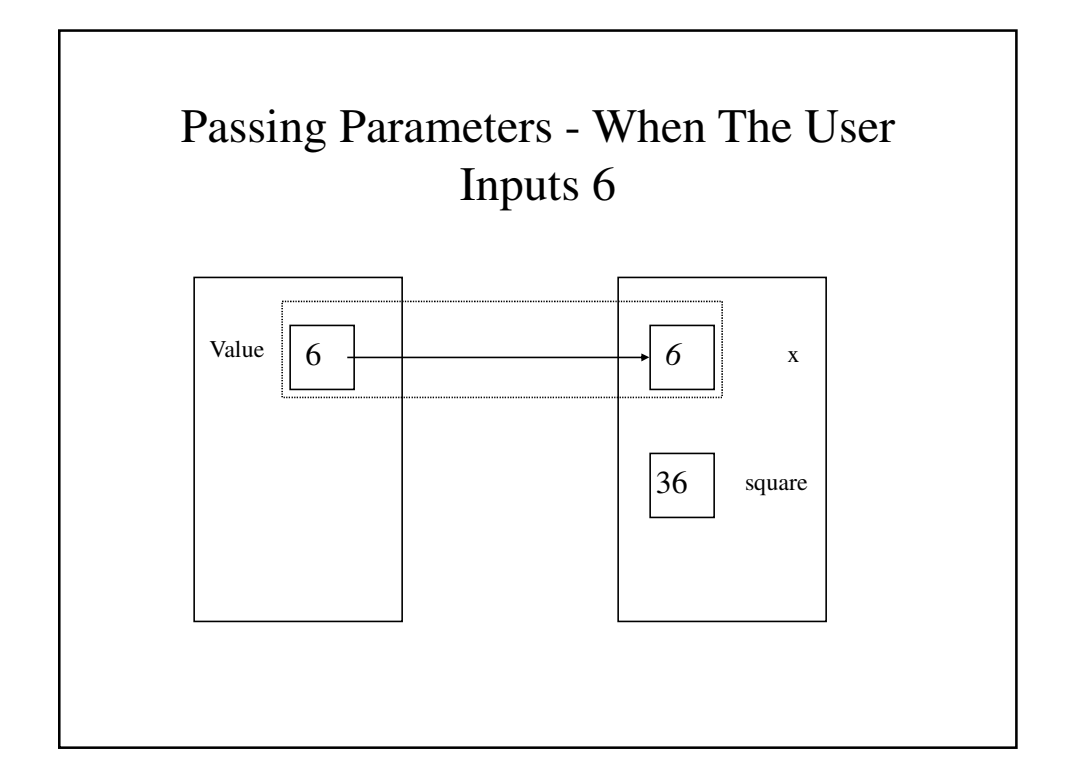

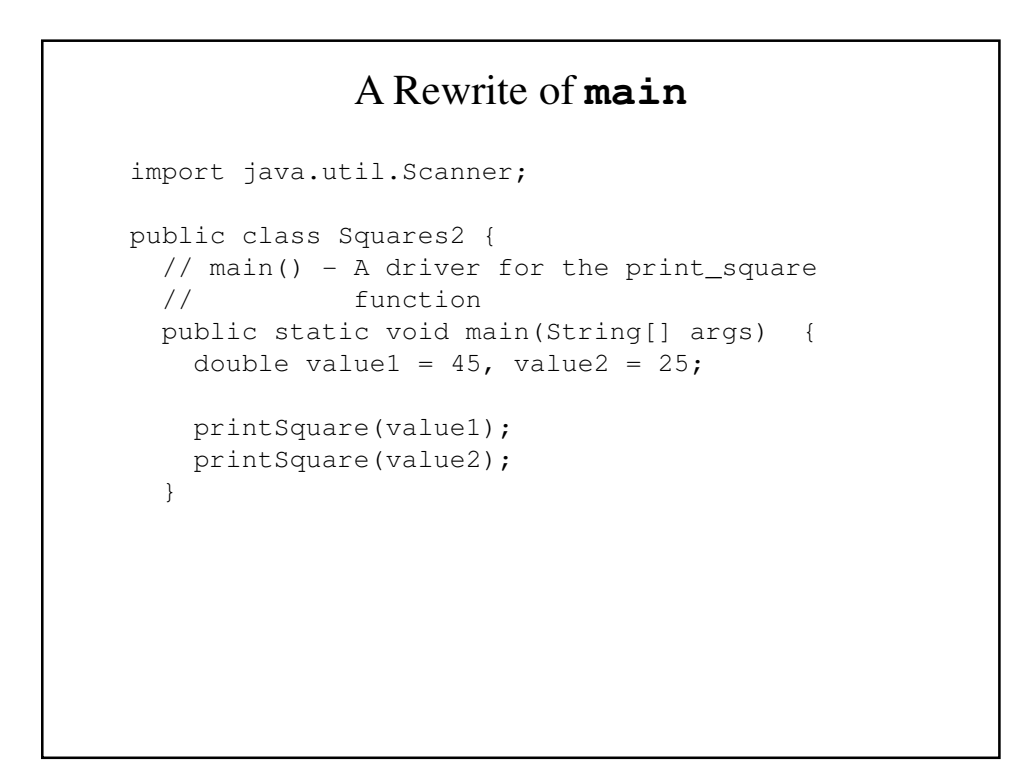

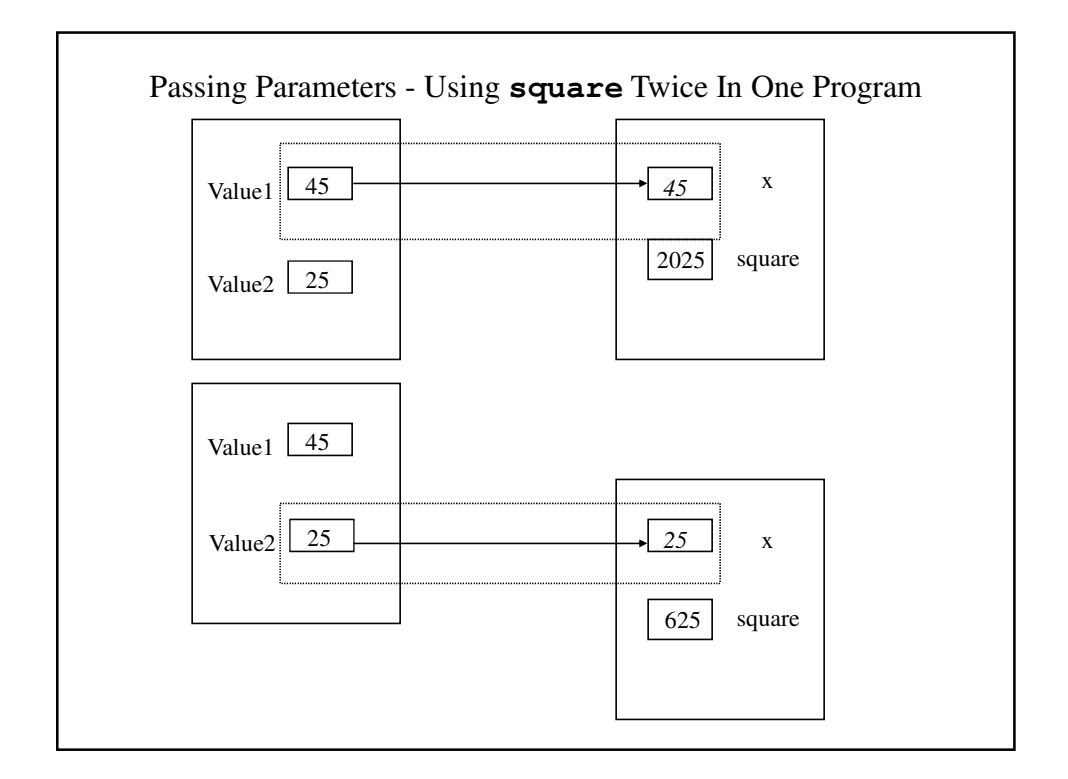

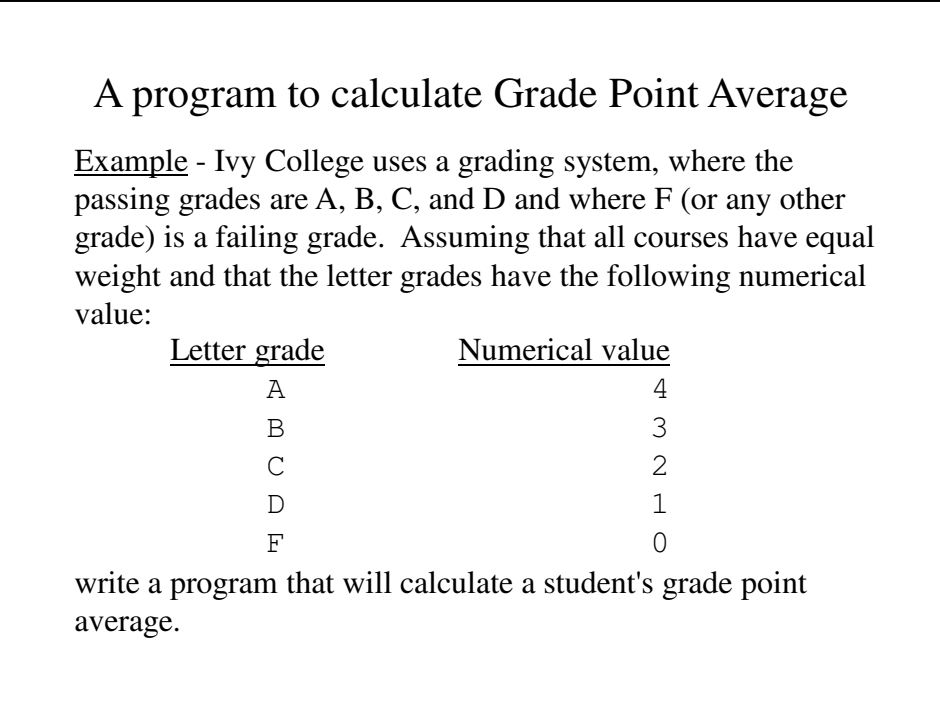

### Let's Add– Dean's List

- Let's include within the program a method that will print a congratulatory message if the student makes the Dean's List.
- We will write a function **deansList** that will print the congratulatory message and another method **printInstructions**.

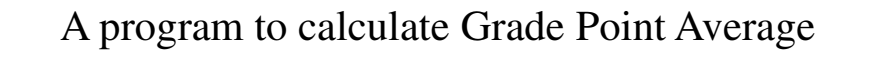

Input - The student's grades Output - Grade point average and a congratulatory message (if appropriate) Other information

"A" is equivalent to 4 and so on

GPA = Sum of the numerical equivalents/ Number of grades

Our first step is to write out our initial algorithm:

- 1. Print introductory message
- 2. Add up the numerical equivalents of all the grades
- 3. Calculate the grade point average and print it out
- 4. Print a congratulatory message (if appropriate)

```
The Entire DeansList Program
import java.util.Scanner;
public class DeansList {
 // Calculates a grade point average assuming
 // that all courses have the same point value
 // and that A, B, C and D are passing grades and
 // that all other grades are failing. 
 public static void main(String[] args) {
   Scanner keyb = new Scanner(System.in);
   int numCourses = 0;
   char grade;
   String inputString = new String();
   double gpa, total = 0;
   printInstructions();
```

```
// Get the first course grade
System.out.println("What grade did you get in"
       " your first class?");
inputString = keyb.next();
grade = inputString.charAt(0);
```

```
// Add up the numerical equivalents of
// the grades
while (grade != 'X') {
  //Convert an A to a 4, B to a 3, etc.
  // and add it to the total
  if (grade == 'A')total = total + 4;else if (grade == 'B')
    total = total + 3;
  else if (grade == 'C')total = total + 2;
  else if (grade == 'D')
    total = total + 1;
  else if (grade != 'F')
    System.out.println("A grade of " + grade
               + " is assumed to be an F\n");
  numCourses++;
```

```
// Get the next course grade
   System.out.println
        ("What grade did you get in the" 
                         + " next class?");
   inputString = keyb.next();
   qrade = inputString.charAt(0);
 }
 // Divide the point total by the number of
 // classes to get the grade point average
 // and print it.
 gpa = total / numCourses;
 System.out.printf
  ("Your grade point average is %4.2f\n", gpa); 
 deansList(gpa);
}
```

```
// printInstructions() - Prints instructions
// for the user
public static void printInstructions() {
 // Print an introductory message
 System.out.println
     ("This program calculates your grade point"
          + " average\n");
 System.out.println
     ("assuming that all courses have the same"
          + "point \n");
 System.out.println
     ("value. It also assumes that grades of "
          + "A, B, C and D \n\wedge");
 System.out.println
     ("are passing and that all other grades "
          + "are failing.\n");
 System.out.println
     ("To indicate that you are finished, "
              + "enter a grade of \'X\'\n\n");
}
```

```
// printInstructions() - Prints instructions
// for the user
public static void printInstructions() {
  // Print an introductory message
  System.out.println
     ("This program calculates your grade point"
          + " average\n");
  System.out.println
     ("assuming that all courses have the same"
          + "point \n");
  System.out.println
     ("value. It also assumes that grades of "
          + "A, B, C and D \n\wedge n");
  System.out.println
     ("are passing and that all other grades "
          + "are failing.\n");
  System.out.println
     ("To indicate that you are finished, "
               + "enter a grade of \YX\' \n\in';
}
```

```
// deansList() - Print a message if (s)he made
 // dean's list
 public static void deansList(double gpa) {
   if (gpa >= 3.2)
    System.out.println
       ("Congratulations!! You made" 
         + " dean\'s list!!\n\n");
 }
}
```
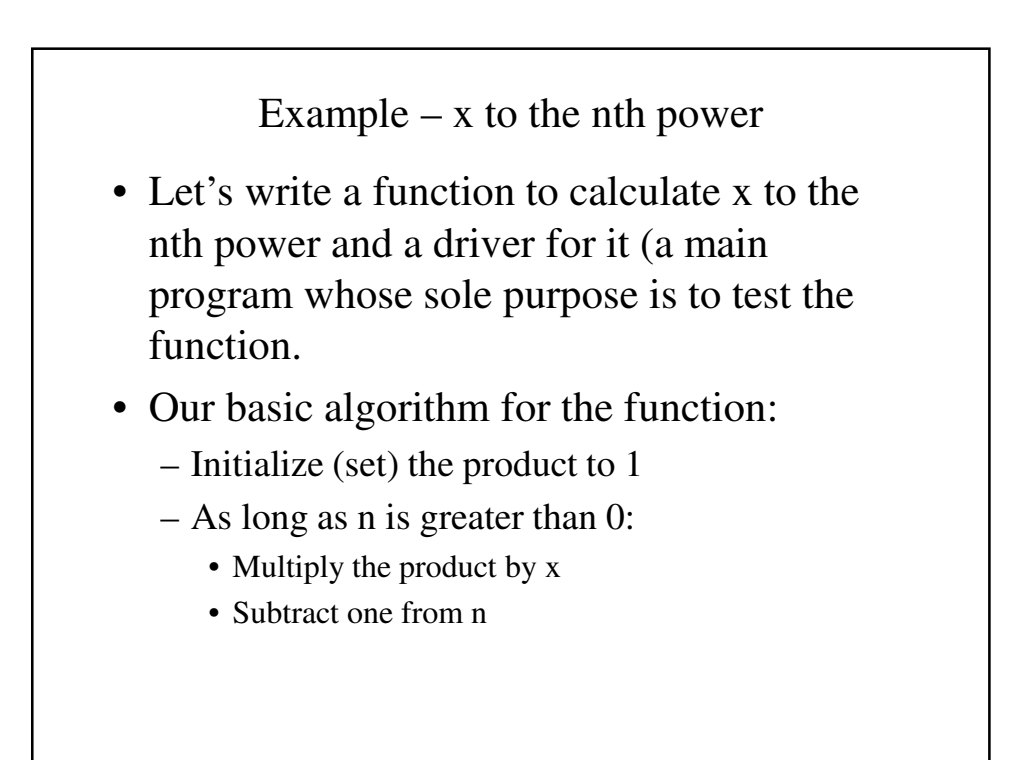

```
power Program
import java.util.Scanner;
public class Power {
 // A program to calculate 4-cubed using a
 // function called power
 public static void main(String[] args) {
   double x, y;
    int n;
   x = 4.0;
```

```
n = 3;y = 1.0;power(y, x, n);
System.out.println("The answer is " + y);
```
}

```
// power() - Calculates y = x to the nth powerpublic static void power(double y,
                         double x, int n) {
   y = 1.0;while (n > 0) {
    y = y * x;n = n - 1;}
   System.out.println("Our result is " + y); 
 }
}
```
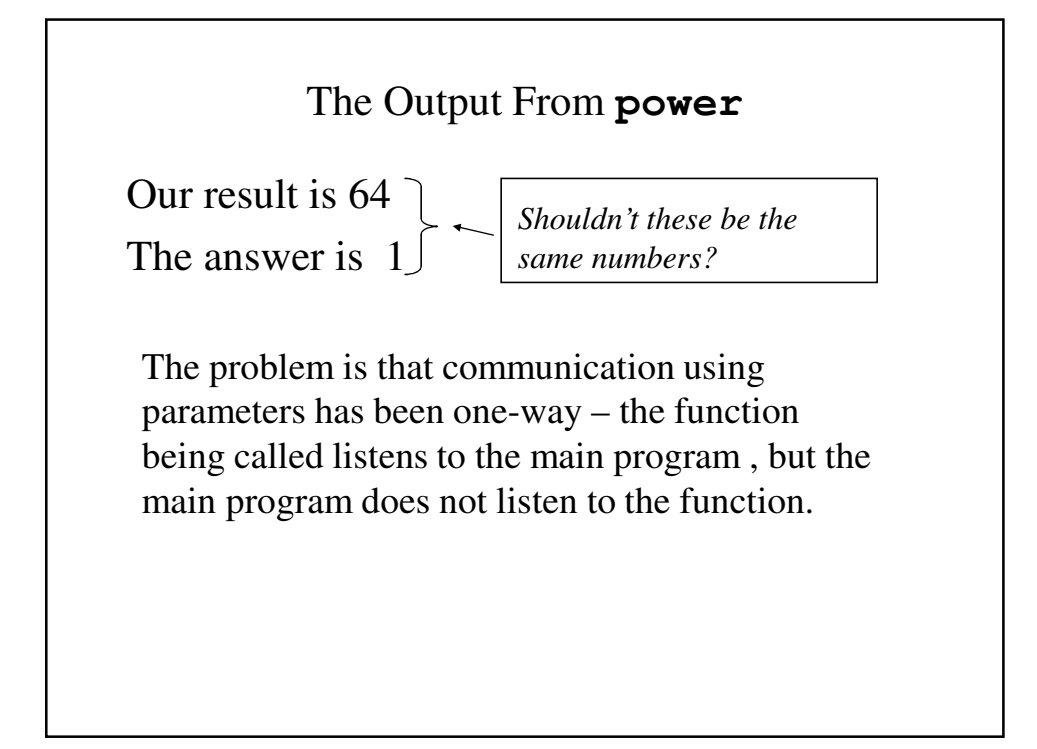

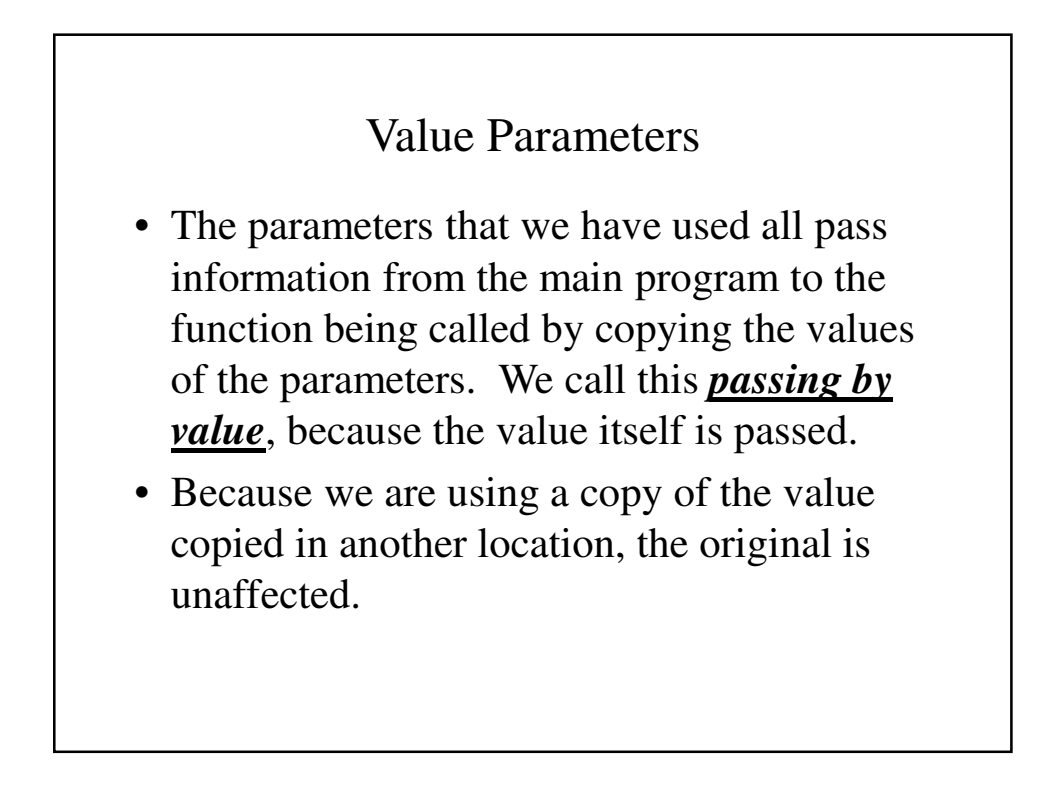

## Methods and Functions

- Some methods perform specific tasks and do not produce any one data item that seem to be their whole reason for existence.
- Other methods are all about producing some value or data item; in many programming languages they are called *functions*.

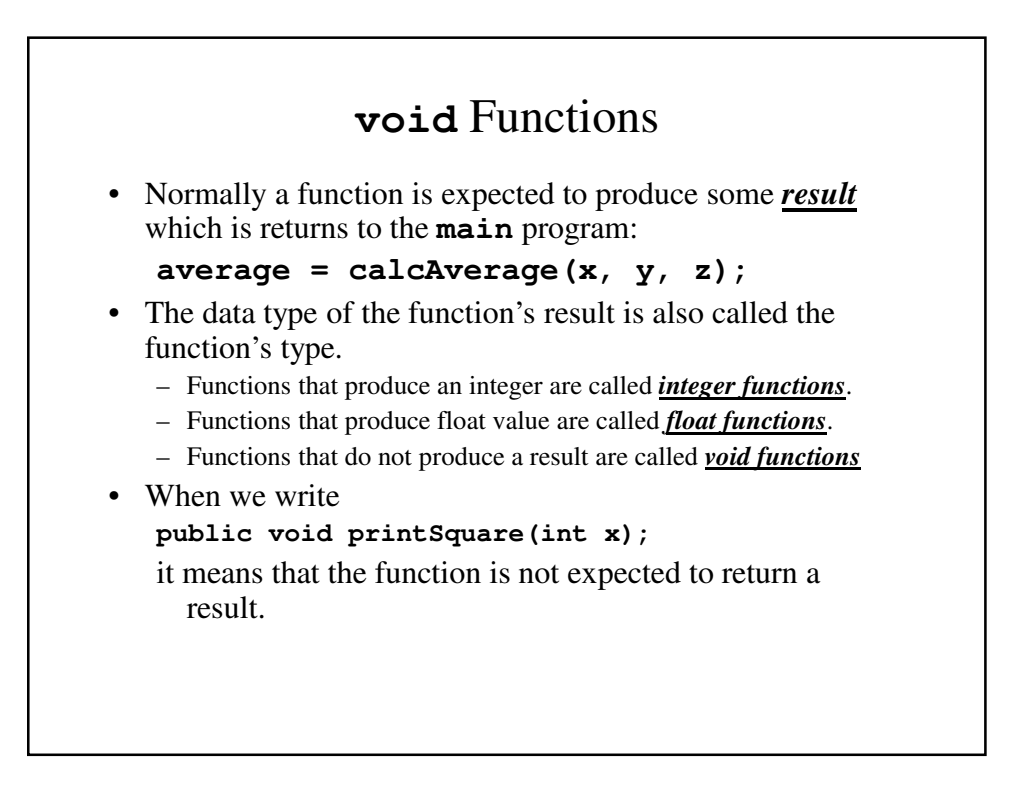

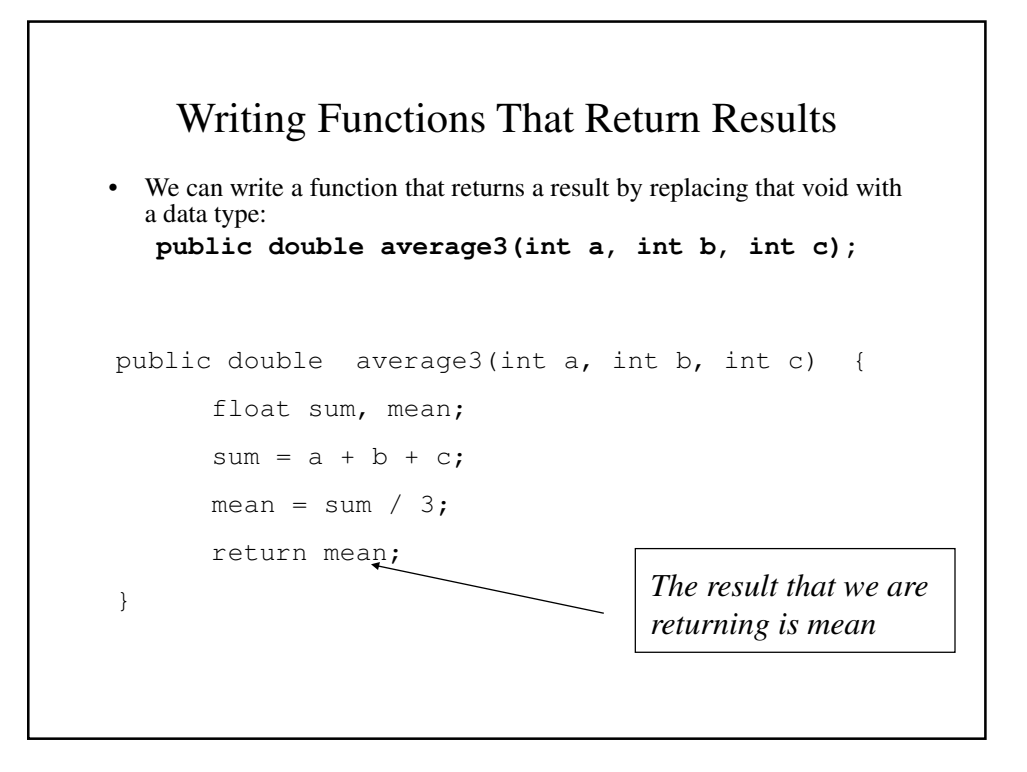

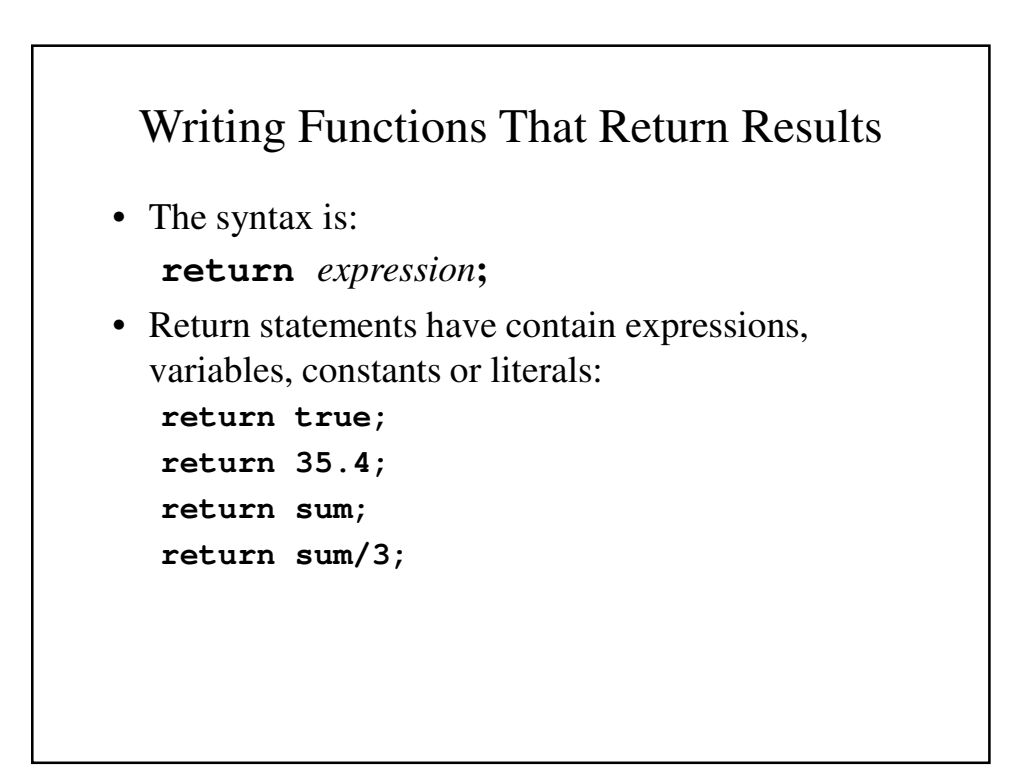

### Rewriting the **average3** Function

```
public double average3(int a, int b, int c)
{
      float sum, mean;
      sum = a + b + c;return sum / 3;
}
```
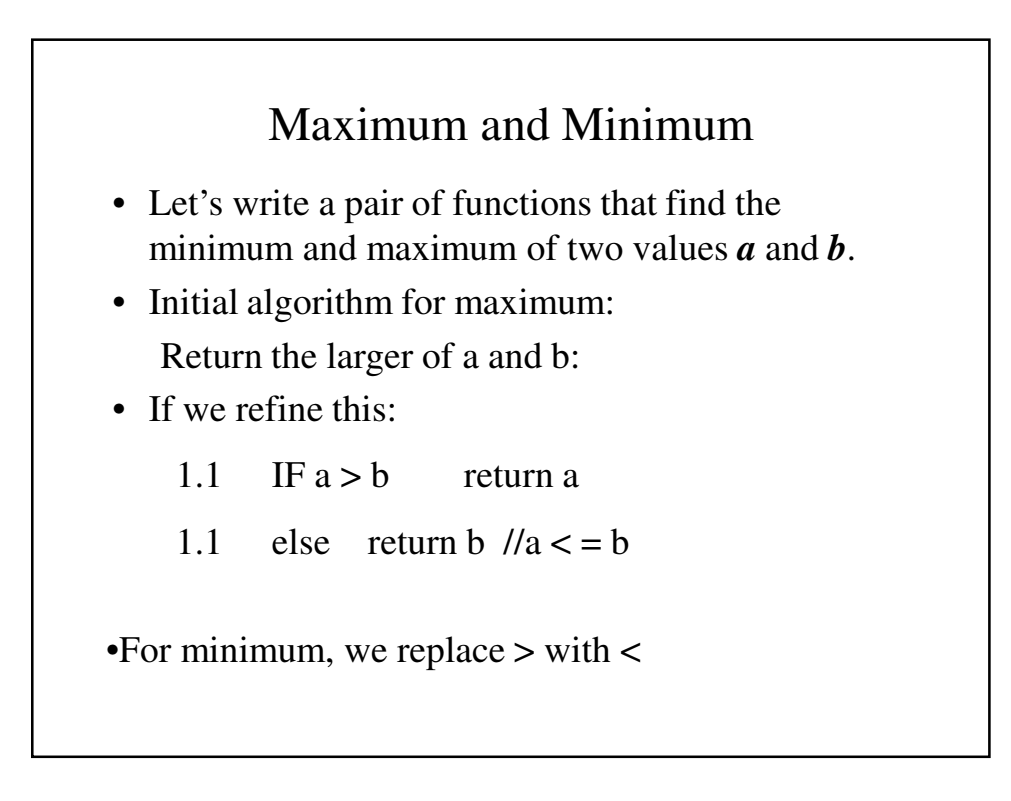

```
public double maximum(float x, float y)
{
    if (x > y)return(x);
     else
         return(y);
}
```

```
public double minimum(float x, float y)
{
    if (x < y)return(x);
     else
         return(y);
}
```

```
Rewriting the Payroll Program
import java.util.Scanner;
public class Payroll3 {
 // A simple payroll progam that uses a method
 // to calculate the gross pay
 public static void main(String[] args) {
    Scanner keyb = new Scanner(System.in);
   double hours, rate, pay;
   // Ask the user for payrate
   System.out.println
      ("What is rate of pay for the employee?");
   rate = keyb.nextDouble();
    // Enter the hours worked
   System.out.println("Enter the hours worked?");
   hours = keyb.nextInt();
```

```
// Get the gross pay
   pay = gross(hours, rate);
   System.out.printf
          ("Gross pay is $%4.2f\n",pay);
  }
  // gross() - Calculate the gross pay.
 public static double gross(double hours, 
                                 double rate) {
   double pay;
   // If hours exceed 40, pay time and a half
   if (hours > 40)
     pay = 40*rate + 1.5*rate*(hours-40);else
     pay = rate * hours;
   return pay ;
  }
}
```
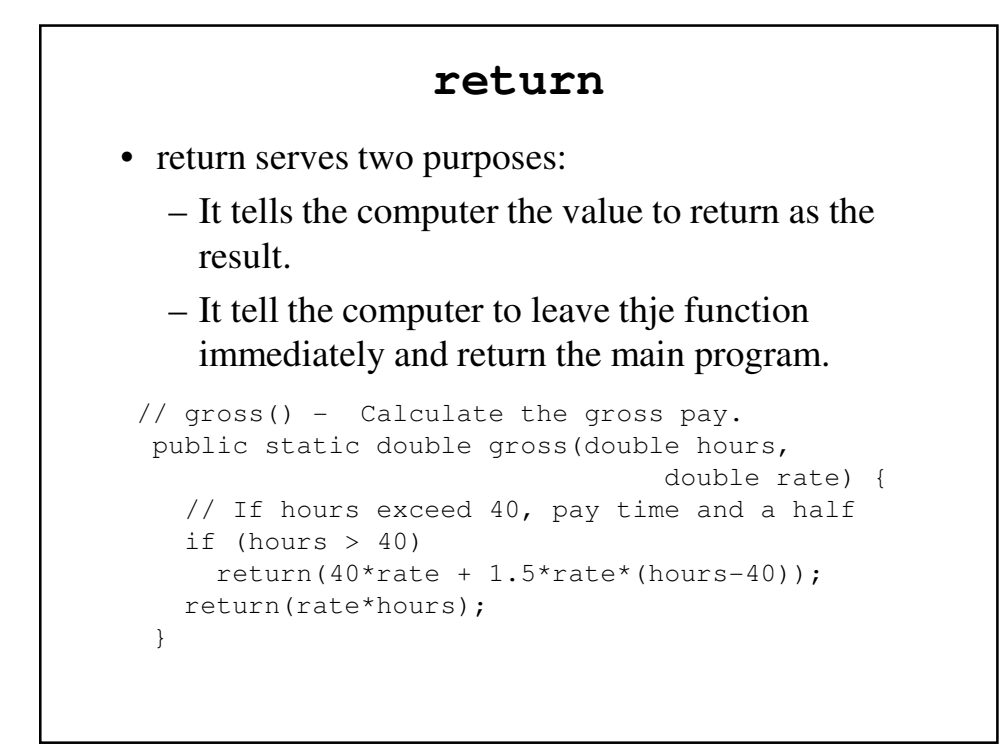

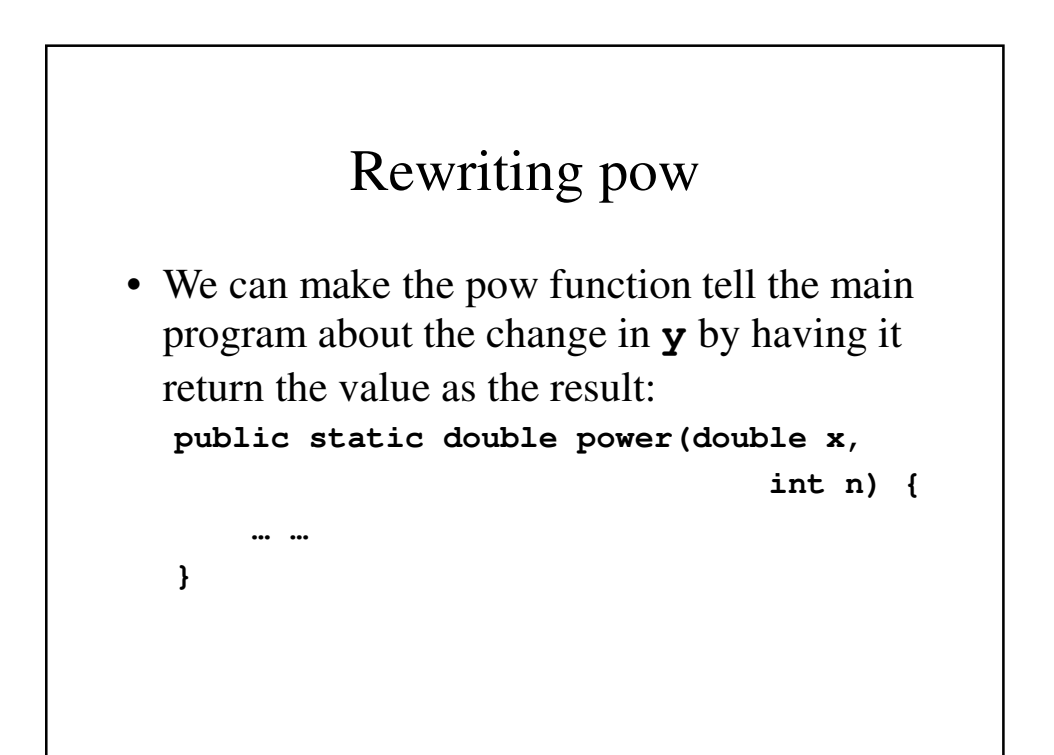

#### The rewritten **pow** program

```
import java.util.Scanner;
public class PowerTest {
 // A program to calculate 4-cubed using a
 // function called power
 public static void main(String[] args) {
   double x, y;
   int n;
   x = 4.0;n = 3;y = power(x, n);System.out.println("The answer is " + y);
  }
```

```
// power() - Calculates y = x to the nth// power
 public static double power(double x, int n) {
   double prod;
   prod = 1.0;
   while (n > 0) {
    prod = prod * x;n = n - 1;}
   System.out.println("Our result is " 
                                + prod);
   return prod;
  }
}
```
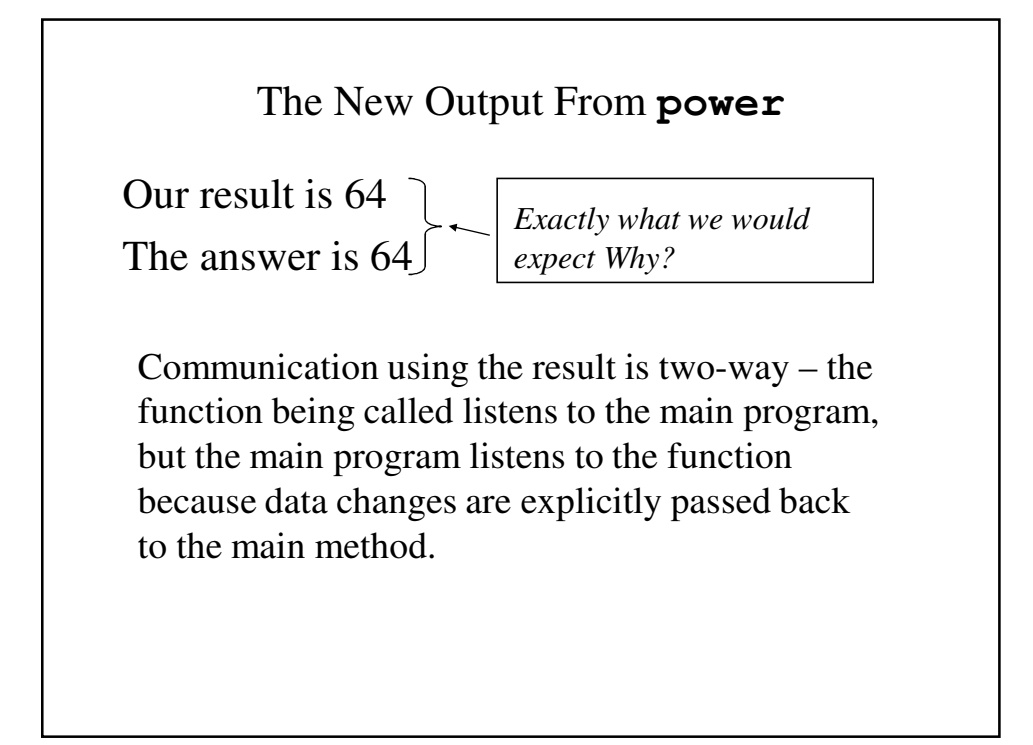

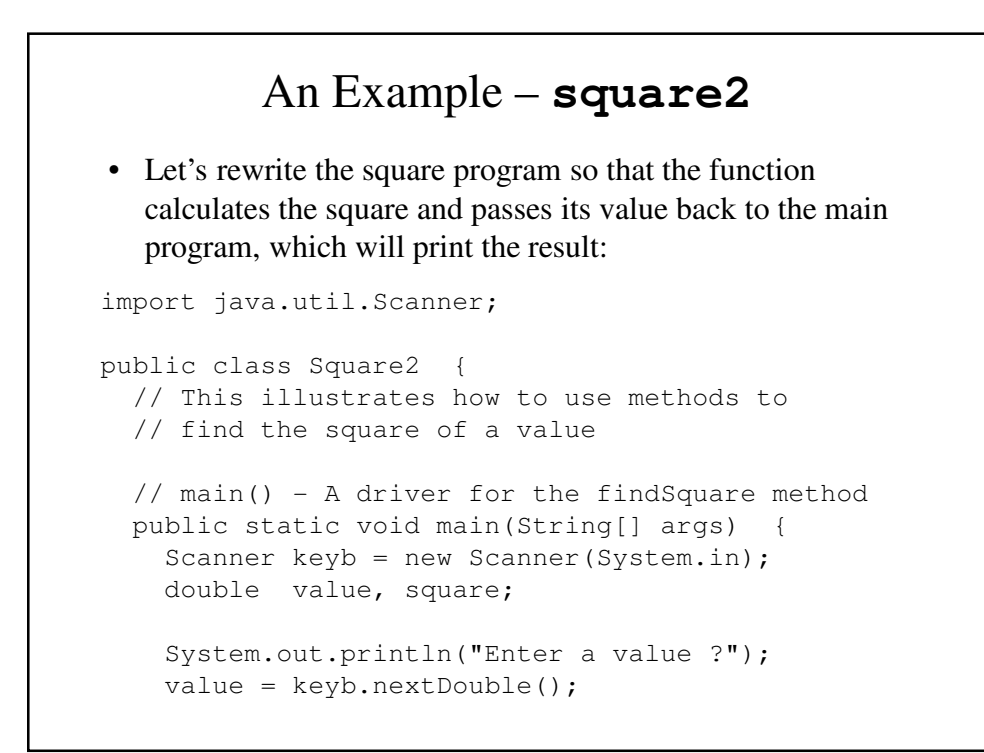

```
square = findSquare(value);
   System.out.println("The square of " + value 
                       + " is " + square);
 }
 // findSquare() - Calculates the square of
 // whatever value it is given.
 public static double findSquare(double x) {
   double square = x * x;
   return square;
 }
}
```
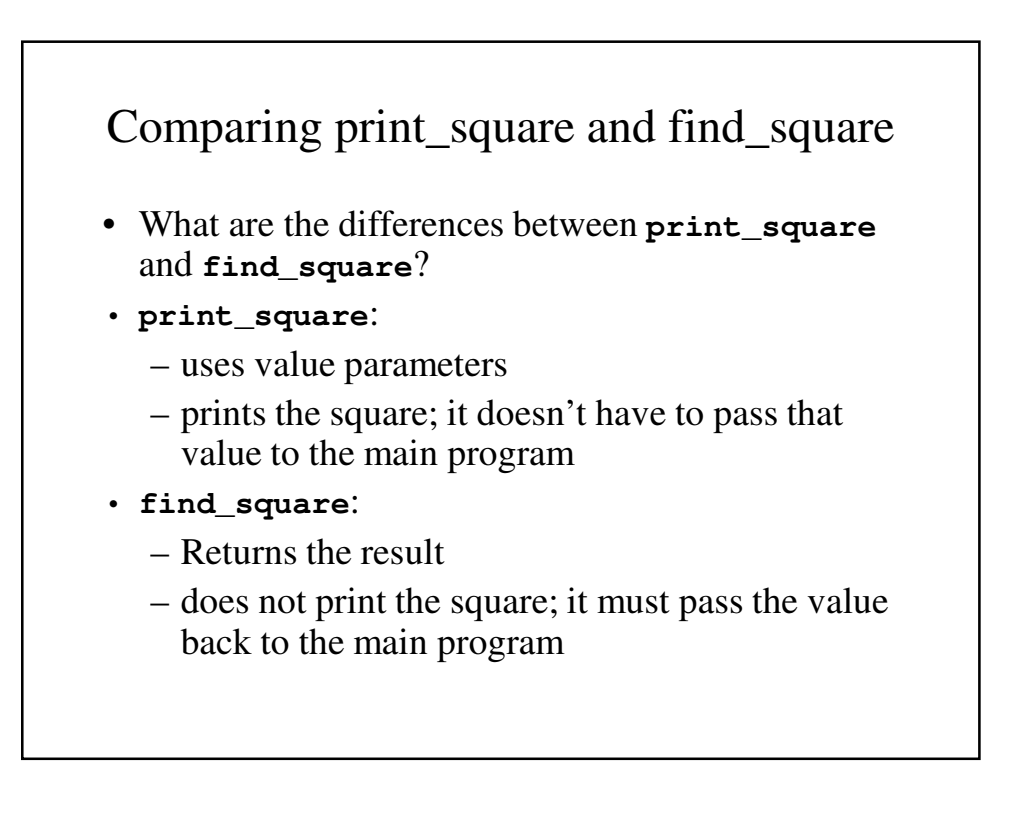

## Example: Average3

- Let's write a program which will find the average of three numbers:
- Our algorithm is:
- 1. Read the values
- 2. Calculate the average
- 3. Print the average

```
Average3c.java
import java.util.Scanner;
public class Average3c {
  // Find the average of three numbers using a
  // function
  public static void main(String[] args) {
   int value1, value2, value3;
   double average;
    //Get the inputs
   value1 = qetValue();
   value2 = getValue();
   value3 = getValue();
    // Call the function that calculates the
    // average
    average = findAverage(value1, value2, value3);
    System.out.println
                 ("The average is " + average);
  }
```

```
// getValue() - Prompt the user and read a value
 public static int getValue() {
   Scanner keyb = new Scanner (System.in);
   System.out.println("Enter a value ?");
   int x = \text{keyb.nextInt}();
   return x;
 }
 // find_average() - Find the average of three
 // numbers
 public static double findAverage(int x, int y,
                                       int z) { 
   double sum = x + y + z;
   double average = sum / 3;return average;
 }
}
```
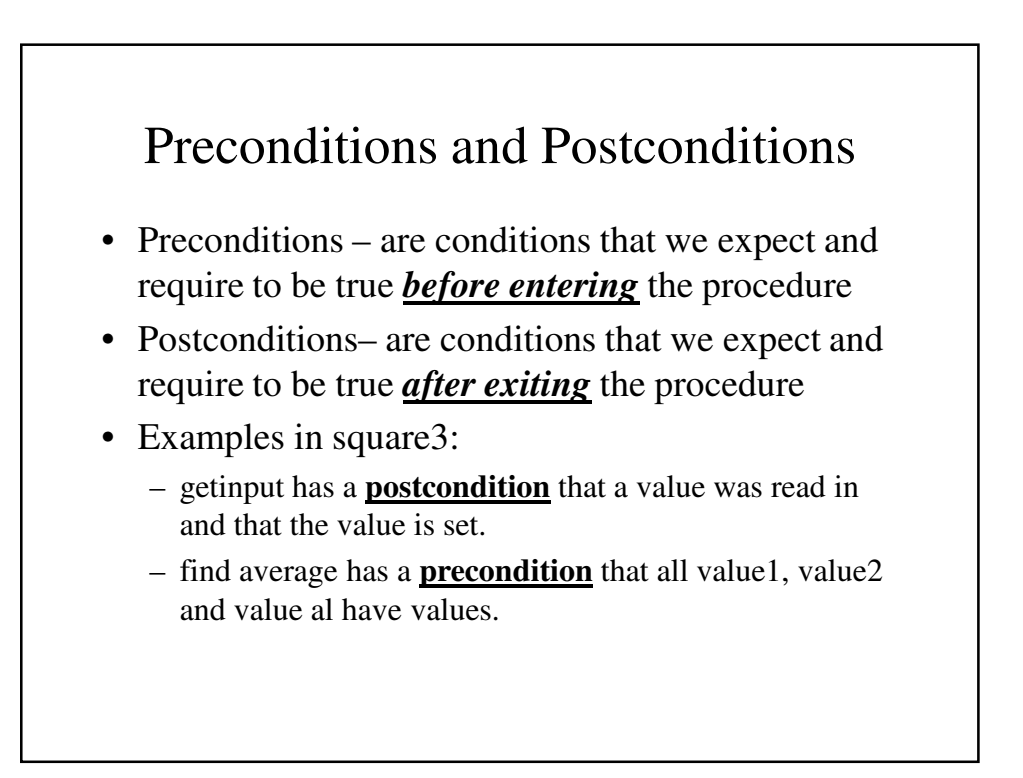